## **ПОВЕРХНОСТЬ, ТОНКИЕ ПЛЕНКИ**

*УДК 537.533.35*

# **ОСОБЕННОСТИ ВИЗУАЛИЗАЦИИ 3D-СТРУКТУРЫ МЕЗОПОРИСТЫХ ПЛЕНОК PZT МЕТОДОМ FIB-SEM-НАНОТОМОГРАФИИ**

**© 2023 г. А. В. Атанова1,\*, Д. Н. Хмеленин1, О. М. Жигалина1,2**

*1 Институт кристаллографии им. А.В. Шубникова ФНИЦ "Кристаллография и фотоника" РАН, Москва, Россия 2 Московский государственный технический университет им. Н.Э. Баумана, Москва, Россия*

> *\*E-mail: atanova.a@crys.ras.ru* Поступила в редакцию 09.09.2022 г. После доработки 16.09.2022 г. Принята к публикации 21.09.2022 г.

Представлена методика исследования 3D-структуры пористых пленок цирконата-титаната свинца с помощью FIB-SEM-нанотомографии. Получены такие количественные характеристики, как общая пористость, удельная площадь поверхности, а также реальный размер пор, рассчитанный по методу локальной толщины. Размер пор по данным FIB-SEM-нанотомографии составляет 77 ± 33 нм для пленки с порогеном PVP и лишь 27  $\pm$  6 нм для пленки с порогеном Brij76, что близко к предельному разрешению для данного метода. Показано, что на итоговую 3D-модель оказывают сильное влияние выбранные параметры ионного пучка в процессе резания, при варьировании которых возможно получение структуры без искажений или визуализация скопления пор на границах зерен.

**DOI:** 10.31857/S0023476123010046, **EDN:** DMYHLV

#### ВВЕДЕНИЕ

Создание пористых сегнетоэлектрических пленок на основе цирконата-титаната свинца (Pb( $Zr<sub>x</sub>Ti<sub>1x</sub>$ )O<sub>3</sub>, **PZT**) методом химического осаждения из растворов открывает новые возможности для микроэлектронных устройств. Среди особых применений таких структур можно выделить: синтез для пьезоэлектрических микроэлектромеханических систем толстых, без растрескивания (за счет релаксации напряжений) пленок [1, 2], управление структурой и сегнетоэлектрическими свойствами материалов [3, 4], получение наноструктур в процессе самосборки [5, 6], изучение фундаментальных основ дефектных сегнетоэлектриков [7, 8]. Другим направлением является создание совершенно новых композиционных структур путем заполнения пор другими материалами, что позволяет комбинировать функциональные свойства сегнетоэлектриков (а также пиро- и пьезоэлектриков), диэлектриков и полупроводниковых материалов и получать уникальные свойства итогового устройства [9, 10]. Сложность разработки пористых пленок PZT заключается в необходимости оценки реальной структуры пор. Общая пористость, реальный размер пор, их распределение и связность – параметры, определяющие технологические возможности их заполнения, а также физические свойства пленок.

В настоящее время микроскопические методы исследования наноструктур широко развиты в та-

ких направлениях, как получение данных о кристаллической структуре на атомном уровне (птихография, просвечивающая растровая (**ПРЭМ**) и просвечивающая (**ПЭМ**) электронная микроскопия с коррекциями аберраций и др.), изучение физических свойств (атомно-силовая микроскопия, силовая микроскопия пьезоотклика, камеры прямой регистрации электронов, детекторы излучения различного типа), и даже проведение *in situ*-экспериментов. Однако получаемые данные, как правило, представляют собой двумерные проекции или информацию о поверхности образца. Для сложных 3D-структур интерпретация полученных данных является затруднительной и иногда приводит к неверным заключениям. В связи с этим для таких систем ключевыми становятся подходы изучения 3D-структуры [11].

Трехмерная FIB-SEM-нанотомография предназначена для изучения структур с характеристическим размером в диапазоне от десятков до сотен нанометров. Таким образом, она занимает нишу между классическими томографическими методами (например, рентгеновскими), работающими в диапазоне от единиц микрометров до миллиметров, и ПЭМ-томографией, обеспечивающей высокое разрешение, но подходящей только для тонких образцов.

Несмотря на широкое использование FIB-SEMнанотомографии, при исследовании пористых диэлектриков возникает ряд сложностей, требу-

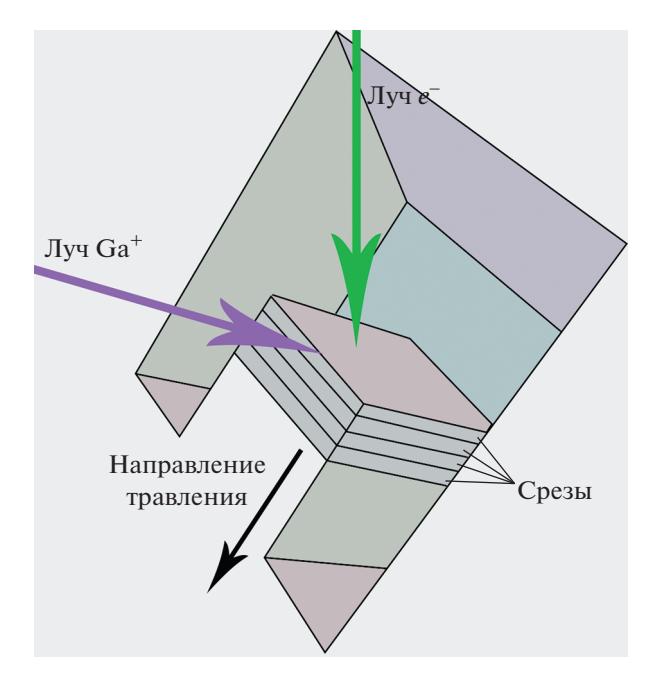

Рис. 1. Схема получения последовательности изображений метолом FIB-SEM-нанотомографии [13].

ющих отработки индивидуального подхода. Кроме скопления заряда на поверхности сегнетоэлектриков в процессе реализации FIB-SEM-нанотомографии, возможного перепыления материала в поры, а также артефактов, вызванных неоднородным травлением пористого образца, исследуемые пленки с характеристическим размером пор вплоть до 10-20 нм [12] являются вызовом по разрешению для FIB-SEM-томографии. При использовании методов с более высоким разрешением (например, ПЭМ-томографии) становится невозможным исследование формы и связности пор, так как реконструируемый объем будет слишком мал. Однако в литературе методическая часть решения проблем, возникающих при FIB-SEM-нанотомографии, редко освещается подробно.

В связи с этим данная работа посвящена методике получения 3D-модели пористой структуры пленок PZT.

#### МАТЕРИАЛЫ И МЕТОДЫ ИССЛЕДОВАНИЯ

Объектами исследования стали пористые пленки PZT, полученные методом химического осаждения из растворов при добавлении структурообразующих агентов - порогенов. В качестве порогенов использовали поливинилпирролидон (PVP, 6.6 мас. %) и додециловый эфир полиэтиленгликоля (Brij76, 60 мас. %). Подробнее условия синтеза и структура поперечных срезов пленок описаны в [12].

Для получения экспериментальных данных использовали микроскопы Scios DualBeam (Thermo Fisher Scientific, США) и Helios NanoLab 650 (Thermo Fisher Scientific, США). Дополнительные структурные исследования проводили методами ПЭМ, в частности с использованием широкоуглового кольцевого детектора темного поля в режиме ПРЭМ на микроскопе Tecnai Osiris (Thermo Fisher Scientific, США) при ускоряющем напряжении 200 кВ. Поперечные сечения композиций для исследования в просвечивающем электронном микроскопе готовили с помощью фокусированных ионных пучков в колонне растрового электронного микроскопа Scios DualBeam.

Метод FIB-SEM-нанотомографии состоит из двух основных этапов: получение экспериментальных данных и их обработка для построения 3D-модели. На первом этапе в камере электронно-ионного растрового микроскопа получают наборы последовательных изображений срезов структуры с заданным шагом, так называемых z-стеков (z - ось, вдоль которой осуществляется резка). В данной работе для получения экспериментальных данных использовали микроскоп Scios DualBeam, оснащенный жидкометаллическим галлиевым ионным источником и электронной пушкой с полевой эмиссией. Электронная колонна располагается вертикально, а ионная - под углом 52° к ней (рис. 1). Система координат была выбрана следующим образом: ось х лежит в плоскости получаемых срезов и параллельна подложке (горизонтальная ось получаемых изображений), ось у расположена перпендикулярно подложке (вертикальная ось), а ось  $z$ совпадает с направлением резания и перпендикулярна осям х и у. Для получения z-стека образец выставляли в эвцентрическое положение, в котором каждая точка исследуемой области не смещается из своего положения при наклоне образца, и наклоняли таким образом, чтобы плоскость хг была перпендикулярна ионному пучку. Так, ионным пучком может осуществляться послойная резка "области интереса" с заданным шагом, а в электронном пучке проводится наблюдение срезов ху. Процедуру получения z-стеков выполняли с помощью специальной программы Slice&View, которая позволяет автоматически проводить последовательную резку и съемку, а также осуществляет коррекцию дрейфа изображения. Схема процесса показана на рис. 1.

Для предварительной подготовки к послойной резке ионным пучком выбранного участка образца на его поверхность наносили защитный слой (Pt, W, C и др.). Рядом с выбранной областью вытравливали метку для автоматической коррекции дрейфа в плоскости хг, реализуемой от среза к срезу в ионной пушке. Для облегчения удаления материала и уменьшения переосаждения в процессе травления вокруг защищенной области с

помощью FIB вытравливали П-образную канавку (рис. 1).

Средняя часть канавки открывает плоскость ху для наблюдения в электронном пучке, поэтому ее глубина и ширина должны обеспечивать необходимый обзор. Последний этап предварительной подготовки - чистка плоскости ху малым током в ионном пучке для получения качественного изображения структуры интересующего объема. Далее запускается процесс послойной резки и съемки

Полученные данные обрабатывали с помощью программы Fiji с открытым исходным кодом. В Fiji использовали плагины: StackReg [14] и Тетplate Matching [15] для выравнивания стека; DenoiseEM [16] с фильтром "non-local means" для удаления шума; Nonuniform background removal для выравнивания фона; Trainable Weka Segmentation [17] для сегментации изображений; 3D ImageJ Suite [18] для визуализации и анализа полученных данных; Skeletonize3D и AnalyzeSkeleton для анализа связности пор [19]. Кроме того, часть сегментации и визуализации проводили с применением программы Drishti [20].

#### РЕЗУЛЬТАТЫ ЭКСПЕРИМЕНТА

Оптимизация параметров ионной и электронной пушек для реализации FIB-SEM-нанотомографии пористых пленок РZT. Визуализация мезопористых структур методом FIB-SEM-томографии требует обеспечения малого шага реза для получения достаточного количества срезов на каждую пору. В целом считается оптимальным десять сечений на объект, однако минимальный доступный шаг в автоматизированных программах (например, Auto Slice & View) составляет 3 нм. Поры в исследуемых пленках могут быть визуализированы с таким шагом, но это - на пределе разрешения. Получить данные с меньшим шагом можно вручную, однако в таком случае не будет автоматической коррекции дрейфа изображения, что приведет к получению нестабильного шага резания. В автоматизированных программах коррекция дрейфа по глубине резки (в направлении оси z) осуществляется после каждого среза с помощью специально нанесенной метки (маркера), сравнивая положение которой программа компенсирует сдвиги. Так как размер объектов исследования близок к предельному для используемого метода, крайне важно получить качественный набор данных. В свою очередь, качество *z*-стека определяется подбором оптимальных параметров резания (ионной пушки) и съемки (электронной пушки).

Параметры травления (напряжение и ток ионного пучка) напрямую влияют на качество получаемого среза и, соответственно, реконструкции.

**КРИСТАЛЛОГРАФИЯ** 2023 том 68  $No<sub>1</sub>$ 

Основными проблемами при травлении пористых образцов ионным пучком (в частности, ионами галлия) являются переосаждение материала и появление треков под порами (эффект "занавесок") [11, 21, 22]. Такие треки приводят к трудностям при сегментации объема, так как имеют отчетливый контраст на изображении, а также вносят искажение в форму пор, вытягивая их в вертикальном направлении. Треки могут быть уменьшены при увеличении ускоряющего напряжения ионного пучка, но тогда увеличиваются переосаждение материала и негативное воздействие на его реальную структуру. В связи с этим провели серию срезов для оптимизации параметров резания.

Для отработки режимов подготовили образец PZT с 60 мас. % порогена Brij 76. На поверхность области резания был осажден защитный слой платины с использованием GIS в камере растрового электронно-ионного микроскопа. Вокруг области резания сделали углубления для уменьшения переосаждения материала. Само травление ионным пучком осуществляли с помощью встроенной программы щадящего резания для получения наиболее приближенной к реальности структуре поперечного среза. Были получены срезы при ускоряющих напряжениях ионного пучка в диапазоне от 16 до 30 кВ.

На рис. 2 представлены срезы при различных напряжениях. При 16-20 кВ отчетливо видна пористая структура, но при этом нарушается геометрия из-за разной скорости травления, видны треки под порами (обозначены черными стрелками). При 30 кВ "эффект занавесок" полностью отсутствует, однако материал выглядит менее пористым. На самом деле этот участок образца не является уплотненным, а поры закупориваются в результате воздействия высокоэнергетичного пучка ионов. Чтобы показать это, сразу после 30 кВ был сделан новый тонкий срез при 16 кВ, на котором проявились поры, незаметные ранее в результате перепыления. Оптимальным с точки зрения сохранения структуры и минимизации неравномерного растравливания для данного образца является напряжение 22 кВ, которое в дальнейшем использовали при получении стека изображений для 3D-реконструкции.

Кроме напряжения на качество z-стека влияет сила тока ионного пучка [11]. Чем меньше ток, тем лучше точность и воспроизводимость срезов, что крайне важно при таком малом шаге реза, как 3 нм. Однако при слишком малых токах время травления становится нерационально большим, а также снижается контраст изображения в ионной пушке, что препятствует выполнению коррекции дрейфа по нанесенной метке. В связи с этим использовали ток ~6.6 пA, соответствующий второй минимальной по размеру диафрагме в микроскопе.

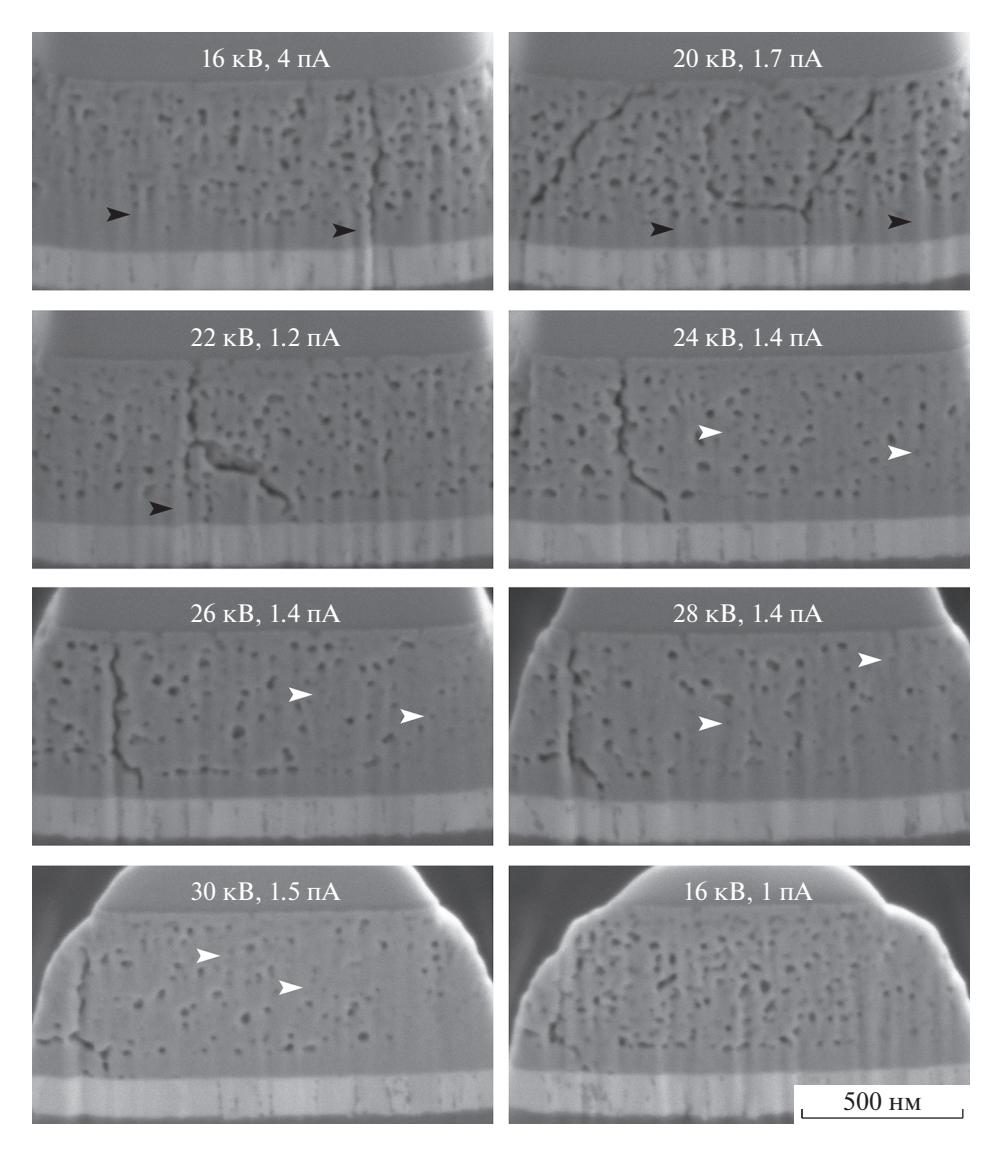

**Рис. 2.** Серия срезов при разных напряжениях. Последним дано изображение после выполненного среза при 16 кВ, чтобы показать, что малое количество пор в предыдущем срезе при 30 кВ не является особенностью структуры, а зависит именно от параметров резания. Черные стрелки указывают на треки ("эффект занавесок"), а белые – на участки с закупоренными в результате травления порами.

Дальнейшее получение качественного набора данных определяется параметрами съемки в электронном пучке. Сложностью съемки пористых сегнетоэлектриков является плохая проводимость образцов, что приводит к скоплению зарядов на поверхности (особенно вблизи стенок пор), а также малый размер интересующих объектов. При увеличении напряжения глубина проникновения электронов в материал увеличивается, что приводит к увеличению области генерации сигнала и "просвечиванию" нижележащих слоев, а также ухудшению разрешения. Подавление скопления зарядов на поверхности образца достигается подбором оптимального напряжения, при котором количество падающих электронов становится равным количеству уходящих, а

также использованием подходящих детекторов и/или дополнительного напряжения смещения на них [11]. Поиск оптимального режима съемки проводили в диапазоне малых напряжений (1– 5 кВ). Для образца PZT + 60 мас. % Brij76 оптимальными оказались параметры: напряжение  $-2\,\mathrm{kB},$ напряжение смещения  $-20 B$ , сила тока  $-25$  пА, детектор ETD.

*Обработка полученных стеков.* Перед непосредственной реконструкцией 3D-объема полученный *z*-стек требует дополнительной обработки. Среди множества возможных коррекций выделим следующие.

1. Выравнивание стека. В полученных данных, как правило, наблюдаются небольшие сдвиги в

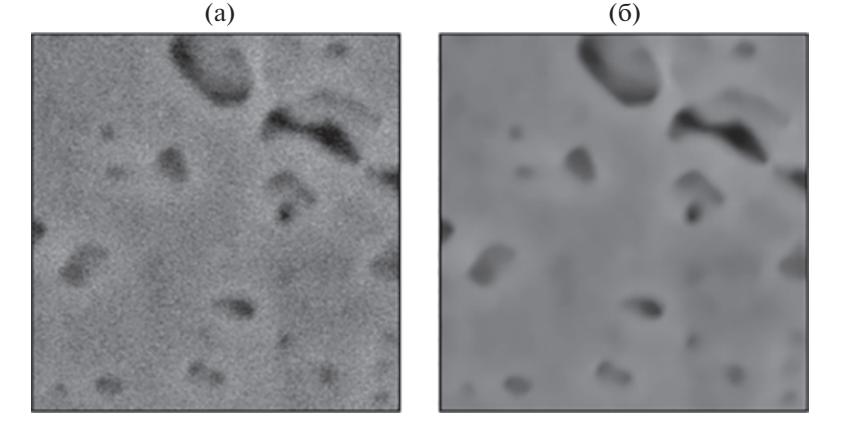

**Рис. 3.** Применение фильтра "non local means" для уменьшения шума для образца PZT + 60 мас. % Brij: а – фрагмент до фильтрации, б – после.

последовательных изображениях, которые должны быть выровнены до реконструкции объема. В данной работе выравнивание стека проводили с помощью плагинов StackReg [14] и Template Matching [15] в программе Fiji. После выравнивания выделяется "область интереса" и обрезается лишнее.

2. Коррекция размерности по трем осям. Полученный *z*-стек имеет разные размерности во всех трех направлениях. Размер пикселя в направлении *x* определяется выбранным разрешением при съемке, однако в направлении *у* это разрешение искажается за счет геометрии съемки в FIB-SEM-нанотомографии. Так как ионная и электронная колонны расположены в микроскопе под углом 52°, реальный размер пикселя в направлении *y* составляет:

$$
y = \frac{y'}{\sin 52^{\circ}},\tag{1}
$$

где *y*' – размер пикселя на изображениях*.* В направлении *z* размер вокселя будет соответствовать заданному шагу реза.

3. Выравнивание шума. Наличие значительного шума на изображениях препятствует качественной сегментации, реконструкции и анализу 3D-моделей. Фильтрацию проводили с помощью фильтра "non-local means", реализованного в плагине DenoiseEM [16] в Fiji. Данный фильтр позволяет значительно уменьшить шум при сохранении четких границ, что крайне важно при визуализации объектов на пределе разрешения. Пример изображения до и после фильтрации представлен на рис. 3.

4. Выравнивание фона. Часто в полученных *z*-стеках наблюдается неравномерный в пределах одного среза или между последовательными срезами фон, который при последующей сегментации может стать серьезной помехой. Для реше-

КРИСТАЛЛОГРАФИЯ том 68 № 1 2023

ния данной проблемы использовали плагин Nonuniform background removal в Fiji.

После проведения всех необходимых коррекций полученный стек сегментируется, т.е. выделяются объекты, принадлежащие той или иной категории. В пористых пленках выделяемые категории – это поры и матрица. Сегментацию изображения можно проводить простым способом – с использованием пороговых значений пикселей. Однако этим способом не всегда удается корректно выделить желаемые объекты, особенно при наличии остаточного шума на изображении, похожего контраста в некоторых областях различных фаз, "занавесок" под порами, областей скопления заряда, неравномерного фона. В данной работе пористые пленки сегментировали с помощью плагина Trainable Weka Segmentation [17] в Fiji, в основе которого лежит использование нейросети. В результате получили отдельные *z*-стеки для каждой категории объектов, представляющие собой набор бинаризованных изображений, где выделенные объекты имели отличное от нуля значение, а все остальные приравнивались к фону (значение 0). Далее стеки визуализировали и анализировали с помощью плагина 3D ImageJ Suite [18] в Fiji и в программе Drishti [20].

*Количественные параметры пористой структуры.* Основными структурными характеристиками пористых пленок являются площадь поверхности, общая пористость, размер пор. Первые две характеристики достаточно просто извлекаются из любой 3D-модели. Площадь поверхности получили с помощью модуля 3D ImageJ Suite в Fiji. Общая пористость рассчитывается как отношение объема пор  $V_{\text{pores}}$  к общему объему  $V_{\text{total}}$ , приведенное к процентам:

$$
\eta = \frac{V_{\text{pores}}}{V_{\text{total}}} \times 100\%.
$$
 (2)

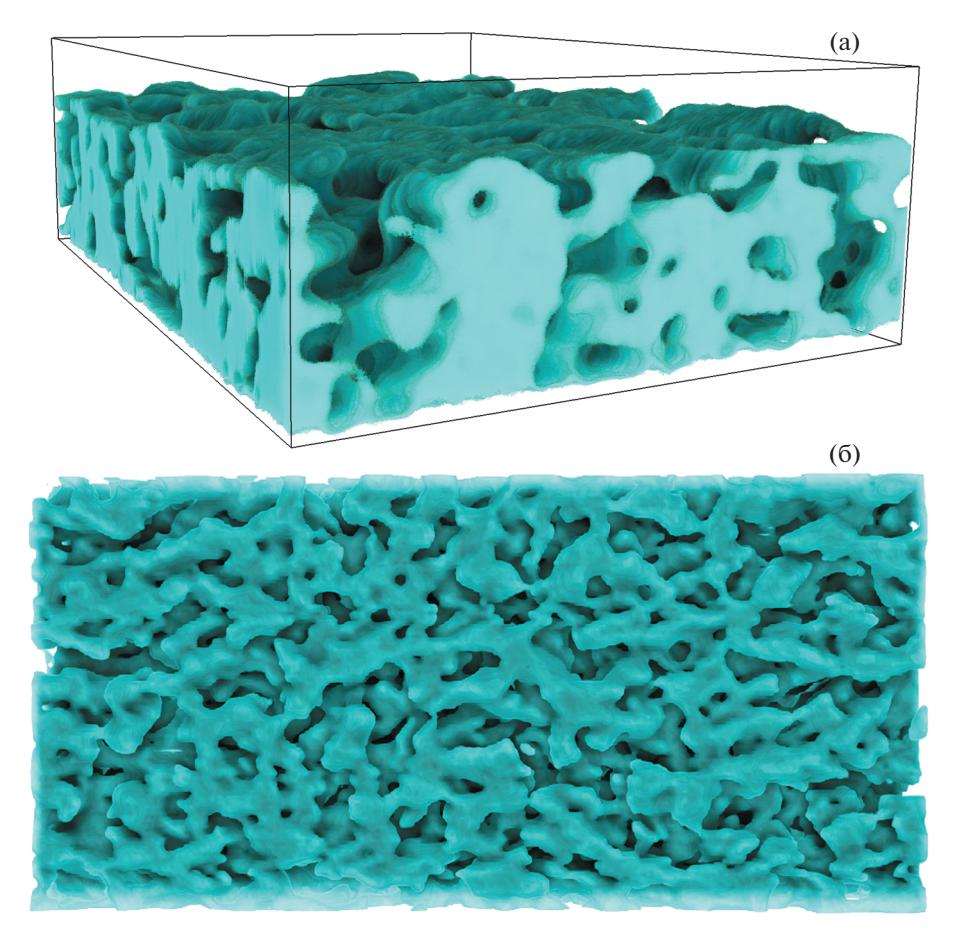

Рис. 4. 3D-реконструкция пленки PZT с добавлением 6.6 мас. % PVP: общий вид (а) и вид сверху (б).

Погрешность значений площади поверхности и объема пор может быть вызвана целым рядом факторов, однако главным источником погрешности является сегментация изображений. На реальных изображениях граница раздела фаз не является резкой, она представлена переходной зоной с шириной, зависящей от качества полученного стека [11]. В процессе сегментации выбранная граница между фазами находится в пределах этой переходной зоны. Погрешность значений объема пор определяли по крайним возможным значениям при сегментации.

Размер пор является более неоднозначной характеристикой структуры. Часто для 3D-моделей адаптируют метод БЭТ (метод Брунауэра-Эммета-Теллера) как наиболее простой для определения размера пор и/или других фаз [23, 24]. При этом используют величины площади поверхности и объема фаз. Однако такой расчет предполагает сферическую форму частиц/пор и потому в общем случае не отображает данные о реальной структуре и подходит только для условного сравнения. В рассматриваемых пористых сегнетоэлектриках форма пор крайне далека от сферической, а истинный размер пор имеет большое значение при создании композитов на основе данных пленок. С учетом особенностей строения пор их размер оценивали с помощью метода определения локальной толщины для 3D-объектов, описанного в [25], где за локальную толщину в точке р принимался максимальный диаметр сферы, содержащей р и полностью вписанной в структуру. Данный метод реализован в модуле Local Thickness [26] B Fiji.

Анализ 3D-структуры пор в РZT. На рис. 4 представлена 3D-реконструкция пленки PZT с добавлением 6.6 мас. % PVP. В пленке наблюдается кораллоподобная структура с извилистой системой пор и границами зерен. Ввиду этой особенности при вычислении размера пор по методу локальной толщины необходимо прибегнуть к упрощению для определения верхней границы пленки и провести ориентировочную плоскость чуть ниже самых выступающих вершин зерен. Результаты представлены на рис. 5. Размер пор составляет 44-110 нм. Измеренная по подготовленному по такому принципу стеку общая пористость составила 48%. Улельная плошаль поверхности, отнесенная к объему, составляет  $0.01321$  HM<sup>-1</sup>.

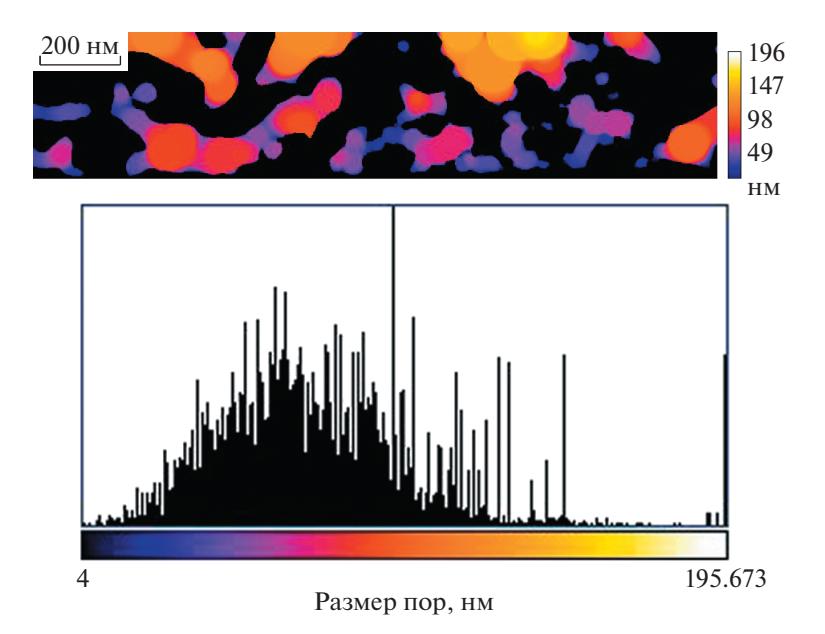

**Рис. 5.** Анализ размера пор в пленке PZT + 6.6 мас. % PVP, определенный методом локальной толщины.

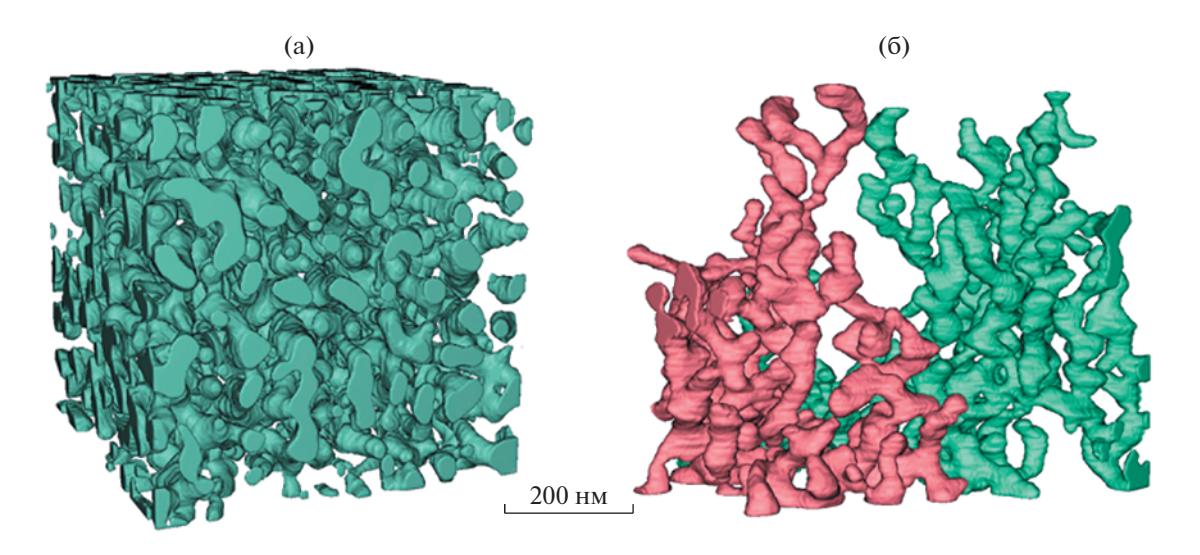

Рис. 6. Общий вид пористой структуры (а) и отельной поры (б) пленки PZT+ 60 мас. % Brij76.

На рис. 6 представлена 3D-реконструкция пленки PZT с добавлением 60 мас. % Brij 76 области размером  $0.5 \times 0.5 \times 0.5$  мкм<sup>3</sup>. Средняя пористость пленки составляет 23.3  $\pm$  3%. Для сравнения: пористость, определенная по двумерному изображению, полученному в ПЭМ от этой же пленки, составляет 35% (рис. 7). Существенное завышение пористости при измерении по двумерному изображению связано с тем, что в ПЭМ в формировании изображения участвует одновременно весь объект. Хотя ламель и очень тонкая, она все же имеет конечную толщину, т.е. все поры в исследуемой ламели накладываются друг на друга и таким образом суммируются при под-

КРИСТАЛЛОГРАФИЯ том 68 № 1 2023

счете итоговой пористости. На рис. 6б показаны выделенные поры в данном объеме. Как видим, поры представляют собой переплетенные каналы переменной толщины. Результаты измерений размера пор по методу локальной толщины представлены на рис. 8. Согласно полученным данным размер пор составляет 21–33 нм. Основные характеристики структуры пленок с PVP и Brij представлены в табл. 1.

Отметим, что определенные выше количественные характеристики пористой системы являются очень чувствительными к методике получения данных и их реконструкции. В частности, фильтрация и сегментация могут влиять на получа-

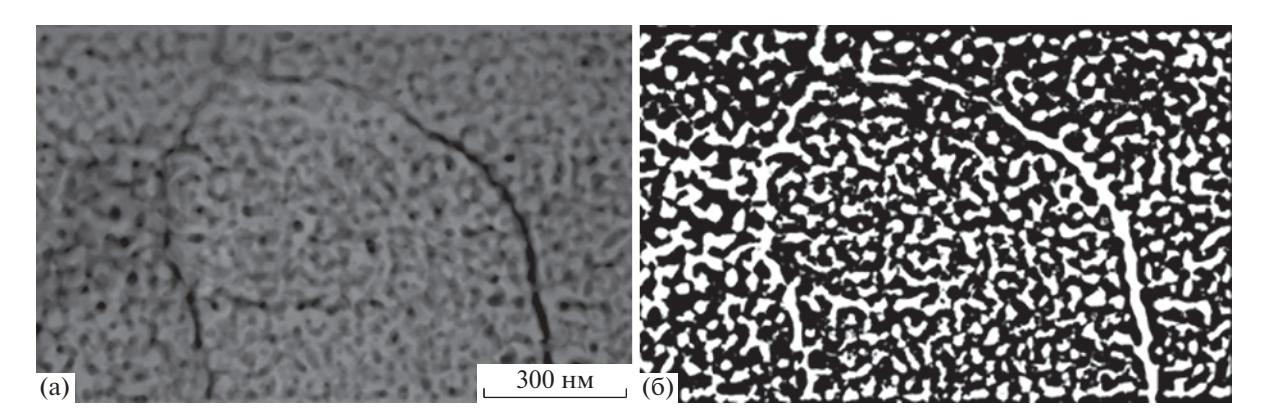

Рис. 7. Определение пористости в пленке РZT + 60 мас. % Вгіј76 по двумерному изображению: ПРЭМ-изображение (а) и бинаризованное изображение (б).

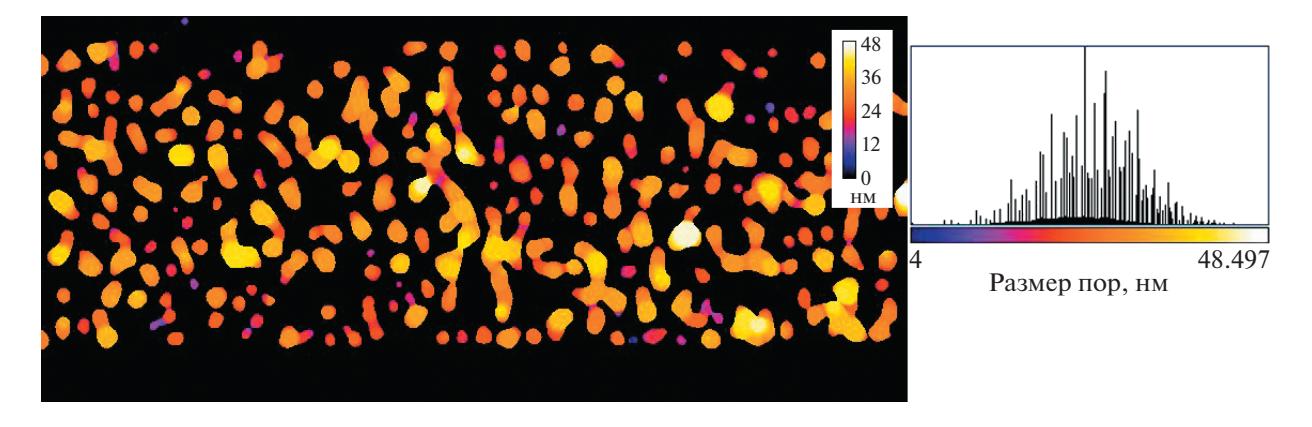

Рис. 8. Анализ размера пор в пленке PZT + 60 мас. % Brij76, определенного методом локальной толщины.

емый размер пор, общую пористость и связность. Однако, как показала практика, при должном аккуратном отношении к каждому этапу реконструкции на этапе обработки данных погрешности редко составляют более 3%.

Интерес вызывает степень влияния самих параметров резки на получаемые количественные данные. Для сравнения дополнительно провели анализ стека изображений пленки РZT + 60 мас.  $%$ Brij76, полученного при напряжении ионного пучка 30 кВ. Как было показано ранее (рис. 2), при данном напряжении часть пор становится не

Таблица 1. Основные структурные характеристики пористых пленок

| Образец         | Общая<br>пористость,<br>℅ | Удельная<br>площадь<br>поверхности<br>пор, нм $^{-1}$ | Размер<br>пор, нм |
|-----------------|---------------------------|-------------------------------------------------------|-------------------|
| $PZT + PVP$     | $48 \pm 3$                | 0.01321                                               | $77 + 33$         |
| $PZT + Brij 76$ | $23.3 \pm 3$              | 0.03747                                               | $27 + 6$          |

видна из-за перепыления материала. Проведенный анализ показал, что общая пористость данного стека составляет 15.6% (при 23.3% для стека при 22 кВ), при этом определяемая поверхность уменьшается на 26.7%. Средний размер пор при таком подходе составляет 16-30 нм.

Контролируемое использование высоких напряжений может быть полезным при решении определенных задач. Сглаживание пористой структуры в результате высокого напряжения ионного пучка при получении стека можно использовать для визуализации границ зерен, которые, согласно ПЭМ-исследованиям поперечных срезов, являются скоплениями пор. При более низких напряжениях, используемых для визуализации 3D-структуры пор, высокая пористость зерен, сложность формы самих пор, а также их связность мешают четко выделить скопления пор на границах. Однако при напряжении 30 кВ поры внутри зерен, имеющие каналоподобную форму и расположенные преимущественно вдоль подложки, часто попадают тонким сечением в область среза и закупориваются, тогда как крупные пустоты на границах зерен уже отчетливо видны

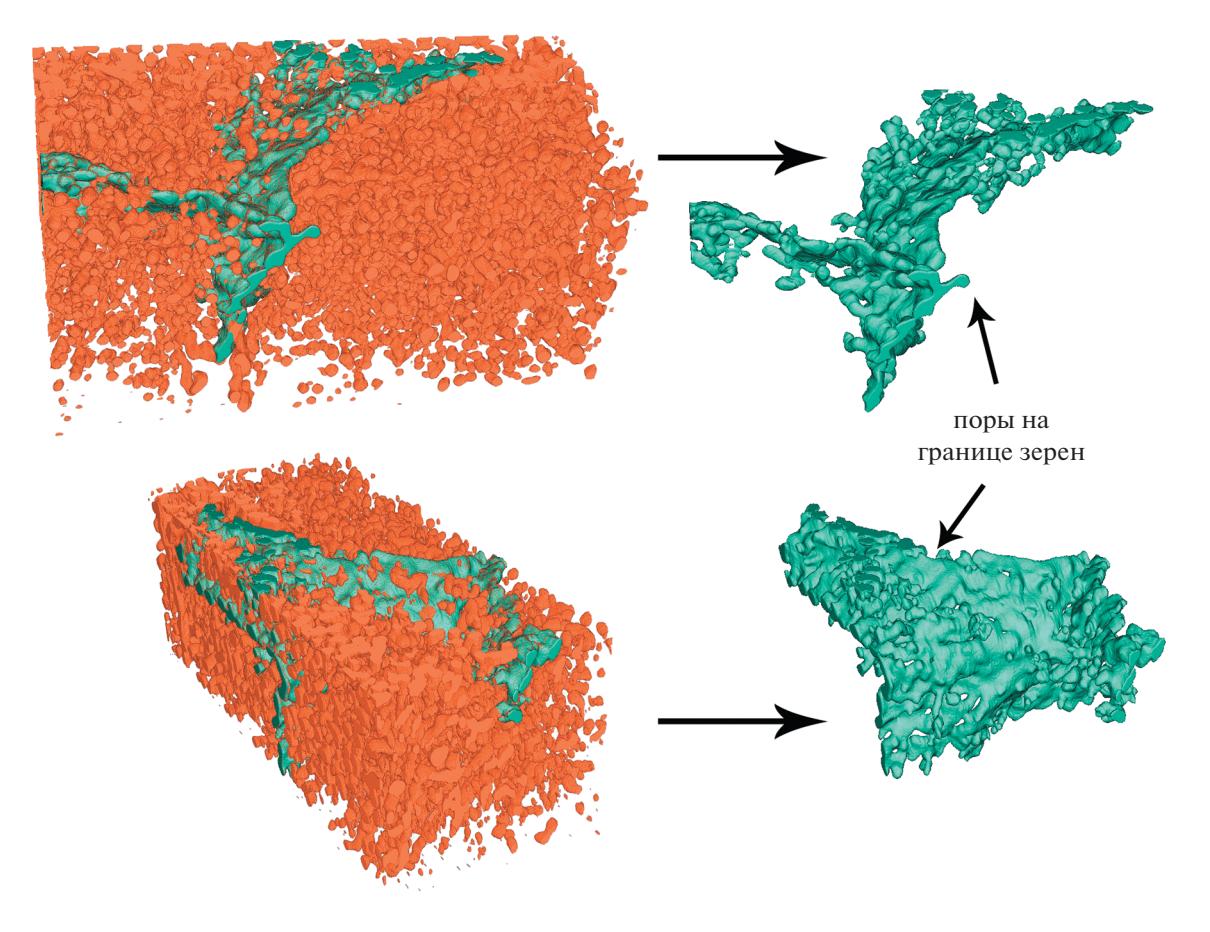

**Рис. 9.** Визуализация скопления пор на границе зерен в пленке PZT + 60 мас. % Brij 76 с помощью высокого напряжения ионного пучка в процессе FIB-SEM-нанотомографии. Вид в двух ракурсах всех пор и отдельно – границы зерен.

на срезах. Такой подход использовали для визуализации границ зерен в пленке  $PZT + 60$  мас. % Brij 76.

На рис. 9 представлены 3D-модели пор с выделенной границей зерен и граница отдельно в объеме 1458  $\times$  744  $\times$  702 нм $^3$ . Видно, что поры на границе зерен сливаются в единую поверхность. Данные области при создании нанокомпозитов будут заполнены наиболее толстым слоем второй фазы.

## ЗАКЛЮЧЕНИЕ

Подробно освещена методика исследования объемной структуры пористых пленок PZT с помощью FIB-SEM-нанотомографии. Проведенные исследования показывают, что при тщательной отработке режимов резания и съемки, а также аккуратном проведении последующей обработки данных FIB-SEM-нанотомография позволяет визуализировать мезопористую структуру диэлектриков. Размер пор полученных пленок составляет 44–110 нм для пленки с порогеном PVP и лишь 21–33 нм для пленки с порогеном Brij76. Сравнение общей пористости для пленки с порогеном

Brij76, полученной по 3D-модели (23.3%) и поперечному срезу в ПЭМ (35%), показывает особую важность томографических методов в исследовании пористых структур. Существенное завышение пористости при измерении по двумерному изображению в ПЭМ связано с наложением пор по всей толщине ламели в едином двумерном изображении. При понимании влияния параметров резки на структуру исследуемого материала, возможно целенаправленное изменение структуры для визуализации определенных особенностей. В частности, при использовании высокого ускоряющего напряжения (30 кВ) возможна визуализация скопления пор на границах зерен в пленке PZT.

Авторы выражают благодарность К.А. Воротилову и Д.С. Серегину (РТУ МИРЭА) за предоставленные пористые пленки.

Работа выполнена при поддержке Министерства науки и высшего образования в рамках выполнения работ по Государственному заданию ФНИЦ "Кристаллография и фотоника" РАН в части пробоподготовки и исследований методами ПЭМ, а также при финансовой поддержке Российского фонда фундаментальных исследований (проект № 20-32-90056) в части исследований методом FIB-SEM-нанотомографии.

### СПИСОК ЛИТЕРАТУРЫ

- 1. *Kozuka H., Takenaka S.* // J. Am. Ceram. Soc. 2002. V. 85. № 11. P. 2696. https://doi.org/10.1111/j.1151-2916.2002.tb00516.x
- 2. *Seregin D., Vorotilov K., Sigov A., Kotova N.* // Ferroelectrics. 2015. V. 484. № 1. P. 43. https://doi.org/10.1080/00150193.2015.1059680
- 3. *Ferreira P., Hou R., Wu A. et al.* // Langmuir. 2012. V. 28. № 5. P. 2944. https://doi.org/10.1021/la204168w
- 4. *Castro A., Ferreira P., Rodriguez B.J., Vilarinhoa P.M.* // J. Mater. Chem. C. 2015. V. 3. № 5. P. 1035.
- 5. *Justin M., Ghoshal T., Deepak N. et al.* // Chem. Mater. 2013. V. 25. № 8. P. 1458. https://doi.org/10.1021/cm303759r
- 6. *Kim Y., Han H., Kim Y. et al.* // Nano Lett. 2010. V. 10. № 6. P. 2141. https://doi.org/10.1021/cm303759r
- 7. *Levanyuk A.P., Sigov A.S.* Defects and structural phase transitions. New York: Gordon and Breach Science Publishers, 1988. https://doi.org/10.1021/cm303759r
- 8. *Zhang Y., Roscow J., Lewis R. et al.* // Acta Mater. 2018. V. 154. P. 100. https://doi.org/10.1016/j.actamat.2018.05.007
- 9. *Mercadelli E., Galassi C.* // IEEE Trans. Ultrason. Ferroelectr. Freq. Control. 2020. V. 3010. № C. P. 1. https://doi.org/10.1109/TUFFC.2020.3006248
- 10. *Stancu V., Buda M., Pintilie L. et al.* // J. Optoelectron. Adv. Mater. 2007. V. 9. № 5. P. 1516.
- 11. *Holzer L., Indutnyi F., Gasser P. et al.* // J. Microsc. 2004. V. 216. № 1. P. 84. https://doi.org/10.1111/j.0022-2720.2004.01397.x
- 12. *Atanova A.V., Zhigalina O., Khmelenin D. et al.* // J. Am. Ceram. Soc. 2021. V. 105. № 1. P. 639. https://doi.org/10.1111/jace.18064
- 13. *Holzer L., Cantoni M.* Review of FIB-tomography. Nanofabrication using focused ion and electron beams: Principles and applications. 2012. P. 410.
- 14. *Thévenaz P., Ruttimann U.E., Unser M.* // IEEE Trans. Image Process. 1998. V. 7. № 1. P. 27. https://doi.org/10.1109/83.650848
- 15. *Tseng Q., Wang I., Duchemin-Pelletier E. et al.* // Lab Chip. 2011. V. 11. № 13. P. 2231. https://doi.org/10.1039/c0lc00641f
- 16. *Roels J., Vernaillen F., Kremer A. et al.* // Nat. Commun. 2020. V. 11. V. 1. P. 771. https://doi.org/10.1038/s41467-020-14529-0
- 17. *Arganda-Carreras I., Kaynig V., Rueden C. et al.* // Bioinformatics. 2017. V. 33. № 15. P. 2424. https://doi.org/10.1093/bioinformatics/btx180
- 18. *Ollion J., Cochennec J., Loll F. et al.* // Bioinformatics. 2013. V. 29. № 14. P. 1840. https://doi.org/10.1093/bioinformatics/btt276
- 19. *Arganda-Carreras I., Fernández-González R., Muñoz-Barrutia A., Ortiz-De-Solorzano C.* // Microsc. Res. Tech. 2010. V. 73. № 11. P. 1019. https://doi.org/10.1002/jemt.20829
- 20. *Hu Y., Limaye A., Lu J.* // R. Soc. Open Sci. 2020. V. 7. № 12. P. 201033. https://doi.org/10.1098/rsos.201033
- 21. *Taillon J.A., Pellegrinelli C., Huang Y.L. et al.* // Ultramicroscopy. 2018. V. 184. P. 24. https://doi.org/10.1016/j.ultramic.2017.07.017
- 22. *Fager C., Röding M., Olsson A. et al.* // Microsc. Microanal. 2020. V. 26. № 4. P. 837. https://doi.org/10.1017/S1431927620001592
- 23. *Taillon J.A.* Advanced analytical microscopy at the nanoscale: applications in wide bandgap and solid oxide fuel cell materials. University of Maryland. 2016.
- 24. *Smith J.R., Chen A., Gostovic D. et al.* // Solid State Ionics. 2009. V. 180. № 1. P. 90. https://doi.org/10.1016/j.ssi.2008.10.017
- 25. *Hildebrand T., Rüegsegger P.* // J. Microsc. 1997. V. 185. № 1. P. 67. https://doi.org/10.1046/j.1365-2818.1997.1340694.x
- 26. *Dougherty R., Kunzelmann K.-H.* // Microsc. Microanal. 2007. V. 13. № S02. P. 1678. https://doi.org/10.1017/S1431927607074430